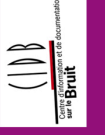

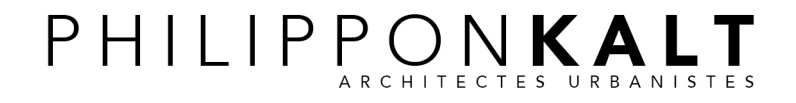

## PONKAWALL ECRAN ACOUSTIQUE, PHOTOVOLTAÏQUE ET COMMUNICANT

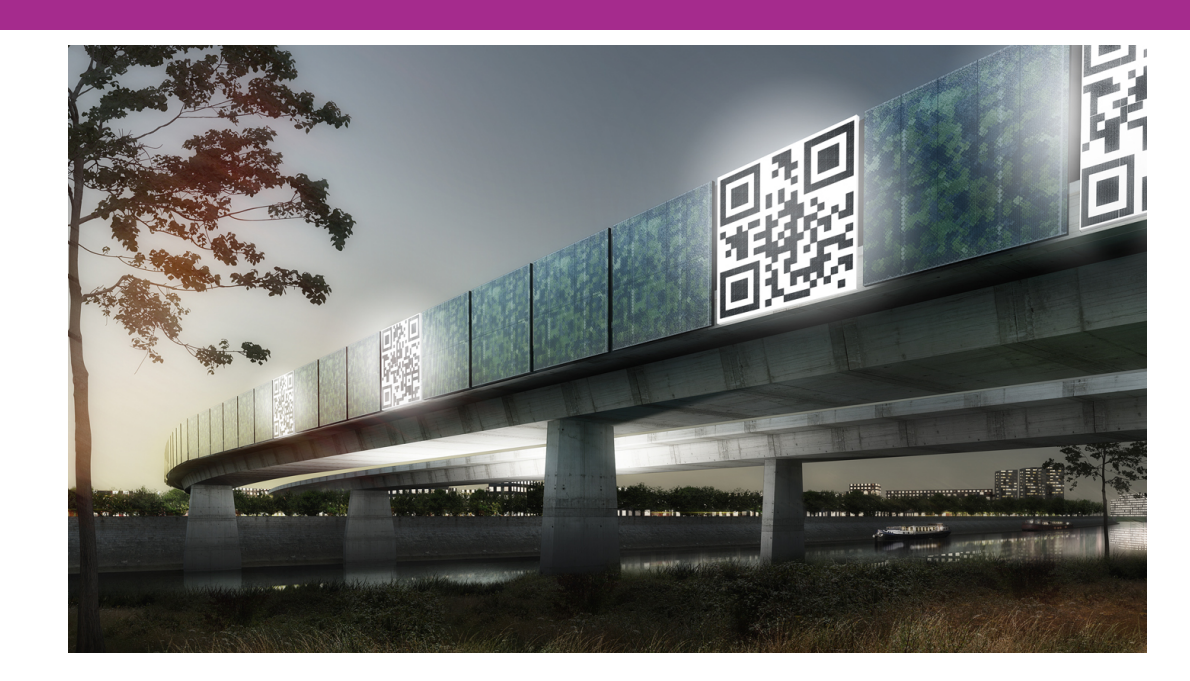

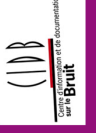

E**TROPOLE**<br>ECÔTE D'AZUR

ш ۹Ш ш

### **Ecoquartier fluvial de L'Ile-Saint-Denis**

PHILIPPONKALT

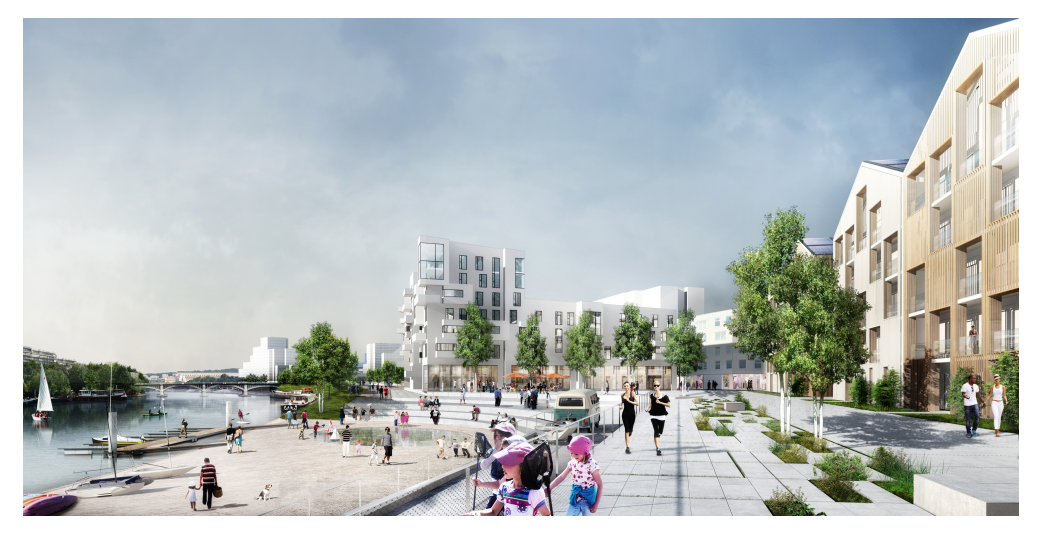

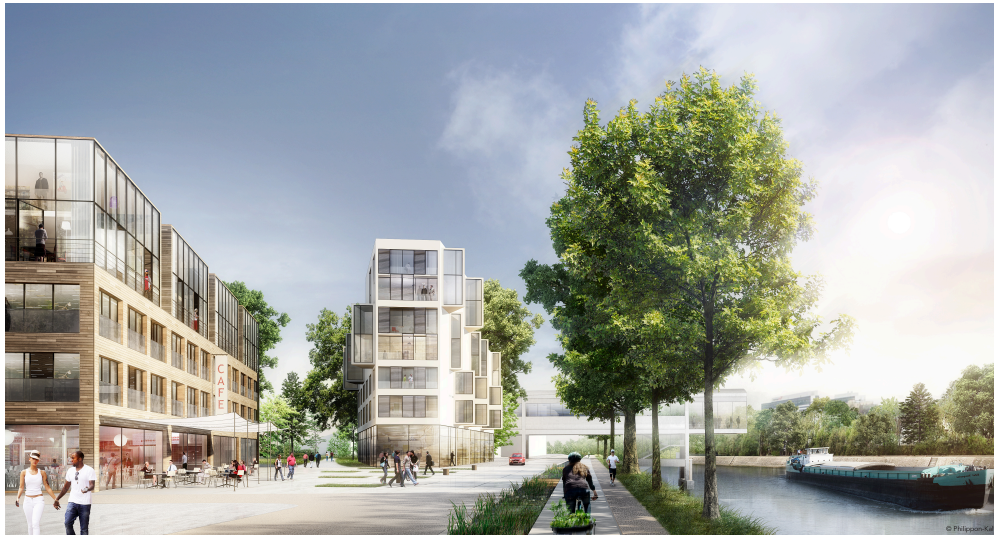

10 novembre 2015 **Brigitte Philippon 2 2** 

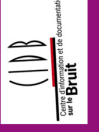

### **Ecoquartier fluvial de L'Ile-Saint-Denis**

#### PHILIPPONKALT

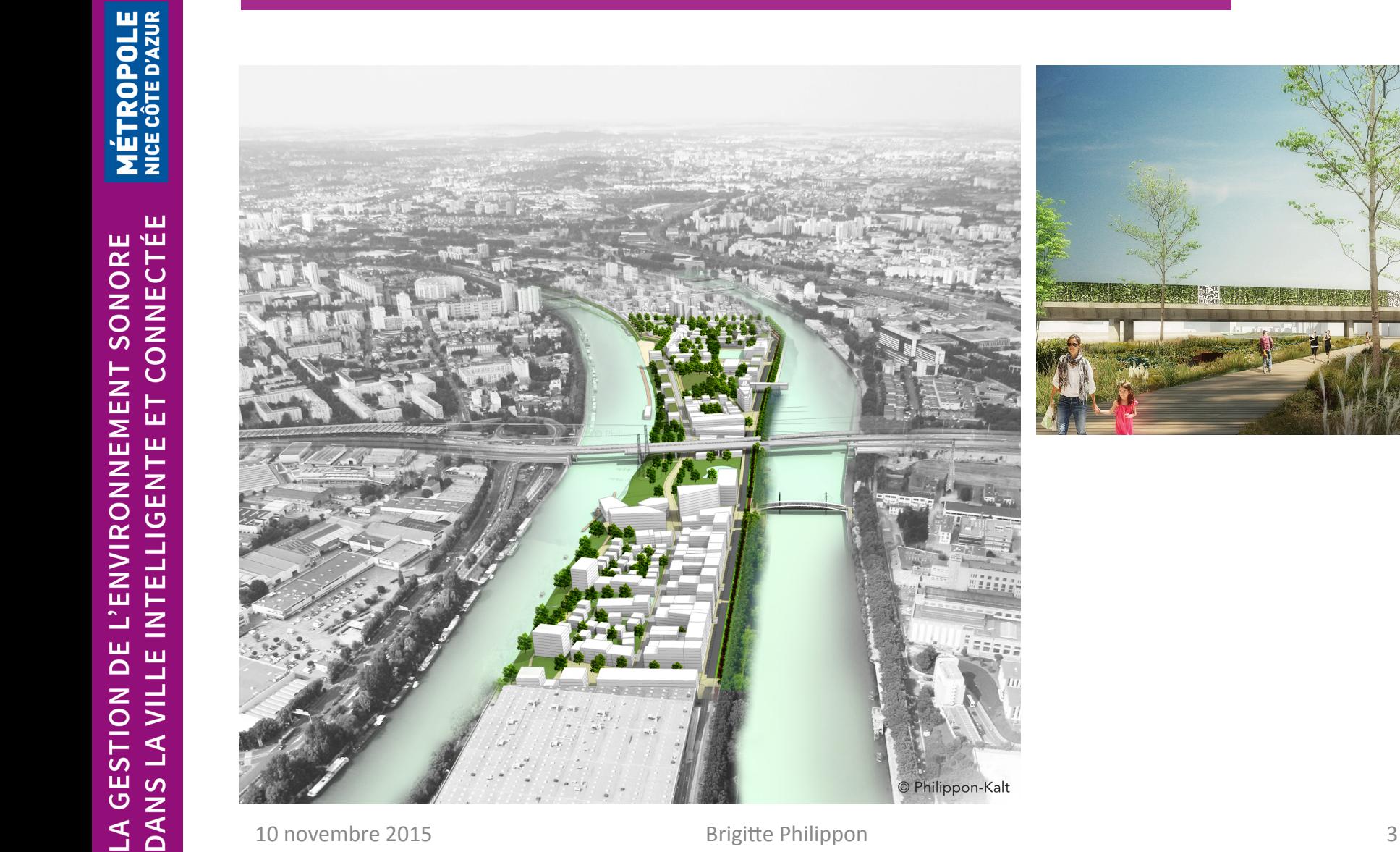

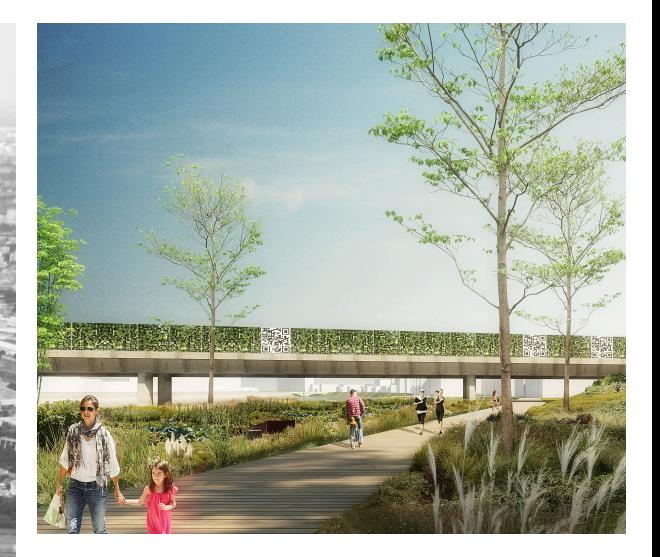

© Philippon-Kalt

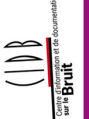

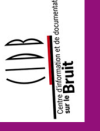

# **Expérimentation in situ**

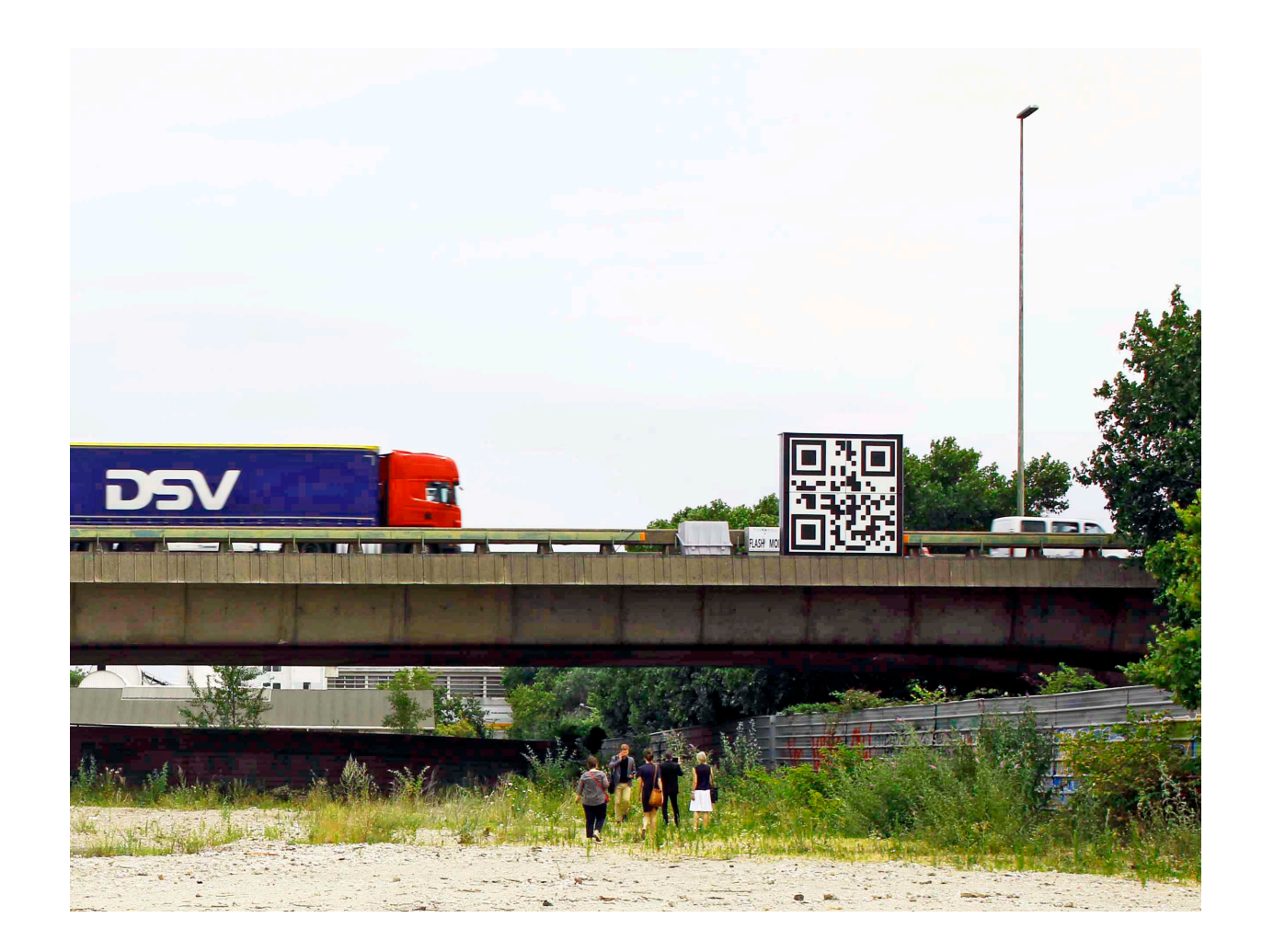

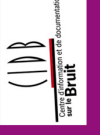

ETROPOLE<br>CE CÔTE D'AZUR

# **Expérimentation in situ**

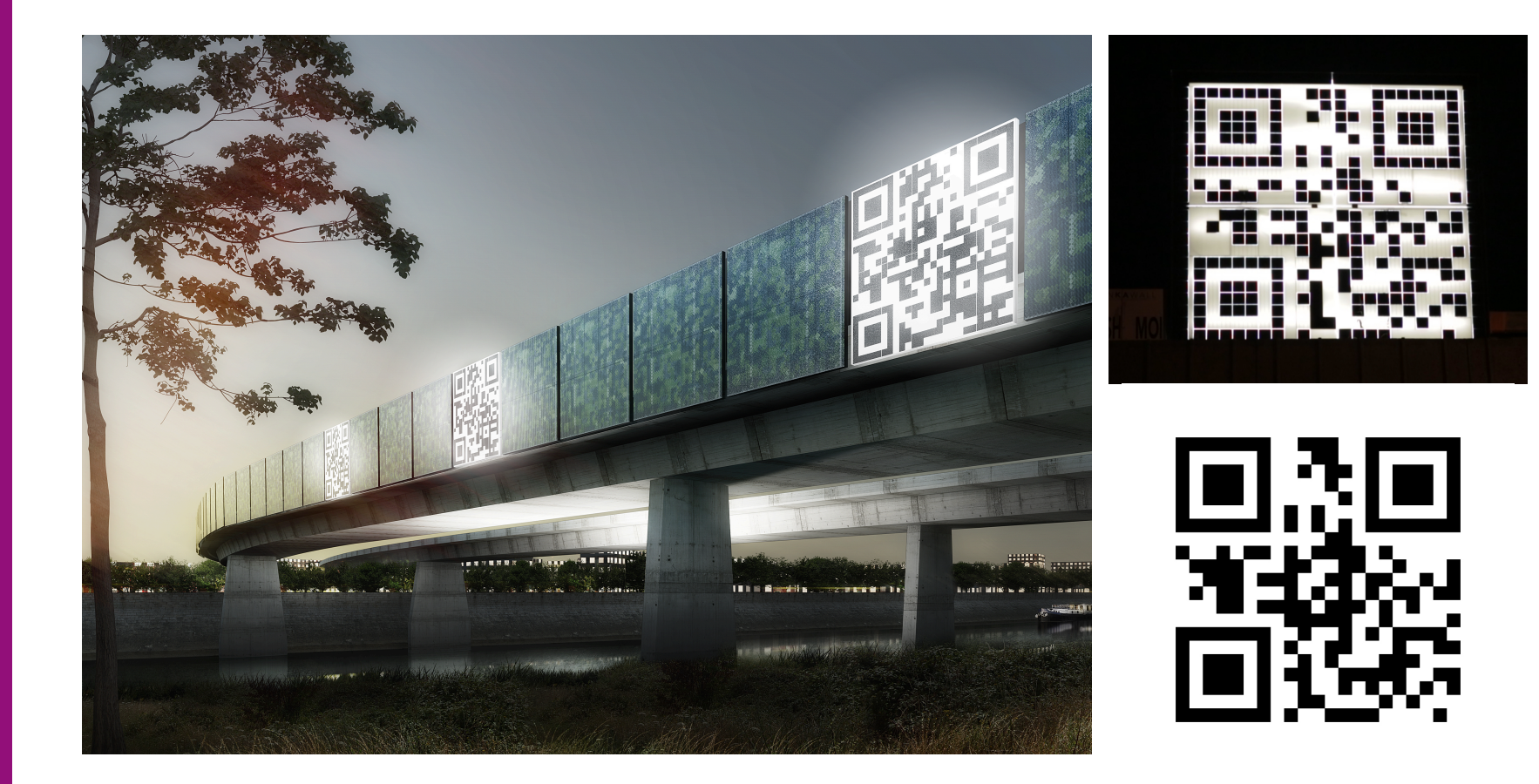